VERSION 2.0 AUGUST 16, 2018

# Apps for Greentree

# VIEW AND MODIFY GL JOURNALS ON TRANSACTIONS

APP NUMBER: 010047

Powered by:

MYOB Greentree

## **TABLE OF CONTENTS**

| Features             | 2 |
|----------------------|---|
| Important Notes      | 2 |
| Other Requirements   | 2 |
| User Instructions    | 3 |
| GL enquiry/recode    | 3 |
| Implementation Guide | 6 |
| APP INSTALLATION     | 6 |

# **FEATURES**

#### 1. Enquire/Recode journals.

This App lets you drill into any type of transaction and then click on the **GL** icon to see the GL accounts updated by the transaction. With a further right click you are able to generate a new journal to recode a line if any of the GL postings are incorrect.

#### **IMPORTANT NOTES**

• We recommend that you test the configuration of the App thoroughly in a test system prior to deploying the App in your live Greentree system.

#### **OTHER REQUIREMENTS**

Greentree Modules: None.

Associated Apps: None.

# **USER INSTRUCTIONS**

### **GL ENQUIRY/RECODE**

- 1. Enquire on the GL account with transactions.
- 2. Drill into any transaction you want to see the GL coding for

| GT                                                               |                                         |                          |          | GL /                           | Account Mainten           | ance          |                 |                   |                  |                 | _ O ×           |                                                                                                    |               |                          |
|------------------------------------------------------------------|-----------------------------------------|--------------------------|----------|--------------------------------|---------------------------|---------------|-----------------|-------------------|------------------|-----------------|-----------------|----------------------------------------------------------------------------------------------------|---------------|--------------------------|
|                                                                  | C 11                                    | AA @                     | ← ←      | $\rightarrow \rightarrow \mid$ |                           |               |                 |                   | -7               | Þenz            |                 | )                                                                                                    |               |                          |
| Account 10 . 10<br>Short code Miscincom<br>Allow reconciliations | • 1050 Q                                | Auckland.10.             | Misc Inc | ome                            | Enqui<br>© Le<br>Ac<br>NZ | dger<br>count |                 |                   |                  |                 |                 |                                                                                                    |               |                          |
| Main Bal                                                         | lances                                  | Transaction              | 5        | GT                             |                           |               |                 |                   | AP Invoid        | e Entry         |                 |                                                                                                    |               | _ o ×                    |
| Select period(s)   From 2017/2018   To 2017/2018                 | <ul><li>✓ Dece</li><li>✓ Dece</li></ul> |                          | s<br>V   | Batch S1076                    | C %                       |               | (Ø)<br>uckland) | ÷                 | ✓ Li             | ast invoice num | nber 123        | [                                                                                                    | GL ≺9 ⊳ €     | _<br>₽ <i>₽₽₽</i> ₫<br>₽ |
| Total for entries shown                                          |                                         |                          |          | Invoice                        | Select Order              |               | Select Rec      | eipt Se           | ect Additional C | harges          | Select Shipme   | ent Line Item                                                                                                    | Custom        | View <u>e</u> Doc        |
| 1318.00                                                          |                                         | App <u>ly</u>            |          | Invoice Detail                 |                           |               | Supplier D      | )etail            |                  |                 |                 |                                                                                                    |               | Create credit note       |
| Period                                                           | Date                                    | Tran                     | Ref      | Number                         | 123                       | Q             | Code            | 2007              | Q                | Alpha           | ESUELE          | Q                                                                                                    |               | Print cheque             |
| December 2017/2018                                               | 08/12/17                                | AP Invoice               | 123      | Date                           | 08 / 12 / 17 🚔            |               | Name            | Watt Electricity  | `                |                 |                 | e la companya de la companya de la compa |               |                          |
| December 2017/2018<br>December 2017/2018                         | 08/12/17                                | AP Invoice<br>AP Invoice | 123      |                                | None                      | 2             | Currency        |                   | 1.0000000        |                 |                 | $\sim$                                                                                                    |               | Serial/Lot number        |
| December 2017/2018                                               | 08/12/17                                | AP Invoice               | -        |                                |                           |               |                 |                   |                  |                 |                 |                                                                                                    |               | Dimensions               |
| December 2017/2018                                               | 08/12/17                                | AP Invoice               | 88871    | Entered by                     | SUPER                     |               | Terms           | 30 Days from In   | oice Date        | Q               |                 |                                                                                                    |               | Purchase orders          |
| December 2017/2018                                               | 08/12/17                                | AP Invoice               | 88871    |                                |                           |               | Deduc           | t withholding tax |                  |                 |                 |                                                                                                    |               | Supplier status          |
| December 2017/2018                                               | 08/12/17                                | AP Invoice               | 88771    | Description of the last        | 07 / 01 / 18 🛱            |               |                 | Dth               | ng date 08 / 12  | /17 件 -         | Period end 31 / | 12 / 17 🕮                                                                                                    |               |                          |
| December 2017/2018                                               | 08/12/17                                | AP Invoice               | 88771    | Payment date                   | 07701710 🏦                |               |                 | Posti             | ng date 00 / 12  | / <u>//</u> # P | renoa ena 517   | 12717 ===                                                                                                    |               | Split location           |
| Purchase <u>o</u> rders enqu                                     | 08/12/17<br>iry                         | AP Invoice               | 77123    | Narration                      | Watt Electricity          |               |                 |                   |                  |                 |                 |                                                                                                    |               |                          |
| Ready                                                            |                                         |                          |          |                                |                           |               |                 |                   |                  |                 |                 |                                                                                                    |               |                          |
|                                                                  |                                         |                          |          | Discount 0.0                   |                           | Net           | 393.56          | Tax               |                  |                 | otal 421.60     |                                                                                                    |               |                          |
|                                                                  |                                         |                          |          | Type I                         |                           | Descripti     |                 | Transaction Anal  | rsi Subcode/Loci |                 |                 | Amount Narration                                                                                                    | Allocated Job |                          |
|                                                                  |                                         |                          |          | GL I                           | 10.10.1050                | Misc Inco     |                 |                   |                  | 1.0000          | 100.0000        | 358.73 Regus - Acc. No. 75                                                                                                    |               |                          |
|                                                                  |                                         |                          |          | GL I                           |                           | Misc Inco     | me              |                   |                  | 1.0000          | 100.0000        | 62.87 Regus - Acc. No. 75                                                                                                    |               |                          |
|                                                                  |                                         |                          |          | GL I                           | 10                        |               |                 |                   |                  | 0.0000          | 0.0000          | 0.00 Regus - Acc. No. 75                                                                                                    | 641           |                          |

#### 3. Click on the GL icon to see the current coding

| GT |     |            |                   |                      | Generate      | ed GL Journal | s for this Tra | nsaction         |            |               | >                 |
|----|-----|------------|-------------------|----------------------|---------------|---------------|----------------|------------------|------------|---------------|-------------------|
| +  | Соу | Account No | Description       | Currency             | Trans Value   | Account Value | Ledger Value   | Recode Post Date | Recoded by | Recoded Batch | Recoded Reference |
|    | 06  | 10.99.7100 | Creditors Control | NZD                  | -421.60       | -421.60       | -421.60        |                  |            |               |                   |
|    | 06  | 10.10.1050 | Misc Income       | reate <u>R</u> ecode | Journal 13.73 | 343.73        | 343.73         |                  |            |               |                   |
|    | 06  | 10.99.8100 | GST Paid          | NZD                  | 28.04         | 28.04         | 28.04          |                  |            |               |                   |
|    | 06  | 10.10.1050 | Misc Income       | NZD                  | 49.83         | 49.83         | 49.83          |                  |            |               |                   |
| ¢  |     |            |                   |                      |               |               |                |                  |            |               |                   |
|    |     |            |                   |                      |               |               |                |                  |            |               |                   |
|    |     |            |                   |                      |               |               |                |                  |            | Print         | Close             |

- 4. If you are happy with the coding click the X or Close
- 5. If you want to change the GL account for any entry, click on the line, right click and choose "Create Recode Journal"

| GT Create                         | Recode Journal       | _ 🗆 X          |  |  |  |  |  |
|-----------------------------------|----------------------|----------------|--|--|--|--|--|
| Account                           | 10 . 10 . 1070       | Q              |  |  |  |  |  |
| Descriptio                        | Job Cost Misc Income |                |  |  |  |  |  |
| Posting Date<br>Transaction Trees | 08 / 12 / 17 🛱       | ср.            |  |  |  |  |  |
| Reason                            | Job related          |                |  |  |  |  |  |
|                                   | Cancel               | Create Journal |  |  |  |  |  |
|                                   |                      |                |  |  |  |  |  |

- 6. Select the GL account you now want the entry posted to. You can select the account by typing it's code and pressing Find, click Find and search, use Advanced search function key. The account can be selected from the Code, shortcode or description fields
- 7. Type the date to be used for the recoding journal. This will default to the same date as the original transaction but if that period is closed you will have to chose an open period.
- 8. You can also type a reason for the recoding this will be appended to the narration of the original invoice line as well as both entries on the recode journal.
- 9. Click "Create Journal"

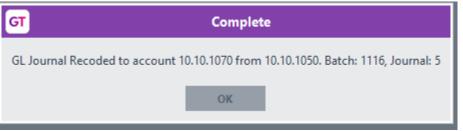

10. You will receive a confirmation message, click OK

| म   |            |                      |          | Generate    | ed GL Journal | s for this Tra | nsaction         |                                 |               | >                 |
|-----|------------|----------------------|----------|-------------|---------------|----------------|------------------|---------------------------------|---------------|-------------------|
| Coy | Account No | Description          | Currency | Trans Value | Account Value | Ledger Value   | Recode Post Date | Recoded by                      | Recoded Batch | Recoded Reference |
| 06  | 10.99.7100 | Creditors Control    | NZD      | -421.60     | -421.60       | -421.60        |                  |                                 |               |                   |
| 06  | 10.10.1050 | Misc Income          | NZD      | 343.73      | 343.73        | 343.73         |                  |                                 |               |                   |
| 06  | 10.10.1050 | Misc Income          | NZD      | -343.73     | -343.73       | -343.73        | 08 December 2017 | SUPER 26 October 2018, 14:14:13 | 1116          | 5                 |
| 06  | 10.10.1070 | Job Cost Misc Income | NZD      | 343.73      | 343.73        | 343.73         | 08 December 2017 | SUPER 26 October 2018, 14:14:13 | 1116          | 5                 |
| 06  | 10.99.8100 | GST Paid             | NZD      | 28.04       | 28.04         | 28.04          |                  |                                 |               |                   |
| 06  | 10.10.1050 | Misc Income          | NZD      | 49.83       | 49.83         | 49.83          |                  |                                 |               |                   |
|     |            |                      |          |             |               |                |                  |                                 |               |                   |
|     |            |                      |          |             |               |                |                  |                                 |               |                   |
|     |            |                      |          |             |               |                |                  |                                 |               |                   |

- 11. If you click back on GL, click the + beside the line and you will see the recoded lines
- 12. The original GL posting has an updated narration, and the recode journal has your Reason appended to the narration.

| at la constant de la constant de la cons | 0.0      | 40 <b>O</b>   |                               |                           | GL                                     | Account Maintenan         | ce                                                 |                                  |                  |                        |
|----------------------------------------------------------------------------------------------------|----------|---------------|-------------------------------|---------------------------|----------------------------------------|---------------------------|----------------------------------------------------|----------------------------------|------------------|------------------------|
|                                                                                                    | 12       | 66 🕑          | $\leftarrow \leftarrow \cdot$ | $\rightarrow \rightarrow$ |                                        |                           |                                                    |                                  | $\neg$           | ⊙ ◘ ∅ ℓ ∆ © 0          |
| hort code Miscincom                                                                                                    | 1050 0   | Auckland.10.1 |                               | e<br>Q                    | Enquiry by<br>Ledger<br>Account<br>NZD |                           |                                                    |                                  |                  |                        |
| Main                                                                                                    | Balanc   | es            | Tra                           | nsactions                 | Custom                                 | Notes                     | FC Revaluation                                     | Global Finance                   | Related          |                        |
| Select period(s)                                                                                                    |          |               | Sum                           | marise by                 | Transactions by                        |                           |                                                    |                                  |                  | Group                  |
| From 2017/2018                                                                                                    | ✓ Decer  | mber 🕓        | - OT                          | ran type / period         | OPosted                                |                           |                                                    |                                  |                  | Advanced search        |
| To 2017/2018                                                                                                    | ✓ Decer  | mber .        | · _                           |                           | O Unposted                             |                           |                                                    |                                  |                  | Account reconciliation |
| Total for entries shown                                                                                                    |          |               |                               | ransaction<br>Reference   | Posted and unposte                     | 1                         | _                                                  |                                  |                  | , itee any itee and a  |
| 974.27                                                                                                    |          | App <u>ly</u> |                               | terence                   |                                        |                           |                                                    |                                  |                  | Create journal         |
| Period                                                                                                    | Date     | Tran          | Ref                           | Batch Subcode             | Amount Narration                       |                           |                                                    |                                  | Detail           | ^                      |
| December 2017/2018                                                                                                    | 08/12/17 | AP Invoice    | 123                           | S1076                     | 343.73 Regus - Acc.                    | No. 7564192 - Virtual Off | ice for Jan 18 (USD 86) Watt Electrici             | y - line has been recoded to 10. | 10.1070.Job 2007 | Create cash payme      |
| December 2017/2018                                                                                                    | 08/12/17 | AP Invoice    | 123                           | S1076                     | 49.83 Regus - Acc.                     | No. 7564192 - Virtual Off | ice for Jan 18 (USD 86) Watt Ele <del>ctrici</del> | ý.                               | 2007             | Create cash receip     |
| December 2017/2018                                                                                                    | 08/12/17 | AP Invoice    | 887123                        | S1077                     | 343.73 Regus - Acc.                    | No. 7564192 - Virtual Off | ice for Jan 18 (USD 86) Watt Electrici             | ly .                             | 2007             |                        |
| December 2017/2018                                                                                                    | 08/12/17 | AP Invoice    | 887123                        | S1077                     | 49.83 Regus - Acc.                     | No. 7564192 - Virtual Off | ice for Jan 18 (USD 86) Watt Electrici             | y .                              | 2007             |                        |
| December 2017/2018                                                                                                    | 08/12/17 | AP Invoice    | 8887123                       | S1078                     | 85.00 Regus - Acc.                     | No. 7564192 - Virtual Off | ice for Jan 18 (USD 86) Watt Electrici             | y .                              | 2007             |                        |
| December 2017/2018                                                                                                    | 08/12/17 |               | 8887123                       | S1078                     | 86.96 Regus - Acc.                     | No. 7564192 - Virtual Off | ice for Jan 18 (USD 86) Watt Electrici             | y .                              | 2007             |                        |
| December 2017/2018                                                                                                    | 08/12/17 | AP Invoice    | 8877123                       | S1079                     | 85.00 Regus - Acc.                     | No. 7564192 - Virtual Off | ice for Jan 18 (USD 86) Watt Electrici             | y .                              | 2007             |                        |
| December 2017/2018                                                                                                    | 08/12/17 | AP Invoice    |                               | \$1079                    | 86.96 Regus - Acc.                     | No. 7564192 - Virtual Off | ice for Jan 18 (USD 86) Watt Electrici             | y .                              | 2007             |                        |
| December 2017/2018                                                                                                    | 08/12/17 | AP Invoice    | 77123                         | \$1080                    | 100.00 Regus - Acc.                    | No. 7564192 - Virtual Off | ice for Jan 18 (USD 86) Watt Electrici             | ly .                             | 2007             |                        |
| Purchase orders enquiry                                                                                                    |          |               |                               |                           |                                        |                           |                                                    |                                  |                  |                        |
| entenase orders enquiry                                                                                                    |          |               |                               |                           |                                        |                           |                                                    |                                  |                  |                        |
| Ready                                                                                                    |          |               |                               |                           |                                        | CI.                       | Account 7 of 442                                   |                                  |                  |                        |

13. The recode window has a Print button, this will print the coding details to the users Default printer.

# **IMPLEMENTATION GUIDE**

#### Please refer to the Important Notes section above before installing and configuring this App

### **APP INSTALLATION**

- 1. Log into Greentree as the Super user
- 2. Select the menu item | System | Apps For Greentree | Apps Module Control |
- 3. Enter the New Registration Codes supplied and click Install App

| 🕝 App   | os For Greentree Module | e Control           |             |                                          |               |                  |
|---------|-------------------------|---------------------|-------------|------------------------------------------|---------------|------------------|
|         | 🖹 🧳 🏭                   | <i>i</i> n <i>d</i> |             | - <del>-</del> -                         | pps 🚦 🕞 🎸     | 🖋 S 🕼 💡          |
| Enter N | ew Registration Code    |                     | Install App | Delete Inactive/Expired Apps             | Uninstall App | os For Greentree |
| Code    | Name                    |                     | 1           | Description                              | Active        | Expiry Date      |
| 000000  | Apps For Greentree Form |                     | ,           | App Usage information on Forms           | <b>V</b>      | 31 December 2    |
| 010001  | AR Sales Orders Tab     |                     |             | Tab in Customer maintenance to display S | ales Ord 🔽    | 03 December 2    |
| 010002  | IN Reorder Workbench    |                     |             | nventory Reorder Workbench               | <b>V</b>      | 31 December 2    |
| 010003  | IN Min/Max Workbench    |                     |             | nventory Min/Max Workbench               | ~             | 31 December 2    |
| 010004  | AR Sales History Tab    |                     |             | Tab in Customer maintenance to display S | ales Hisl 🔽   | 31 December 2    |
|         | AB Pricing Tab          |                     |             | Tab in Customer maintenance to display P | rioing 🗖      | 31 December 2    |

- 4. Select/Highlight the View and Modify GL Journals on Transactions App.
- 5. Click on the Edit Users button and select the users who will be configured to use the Enquire/Recode journal function, for which companies.
- 6. Save and Close the form.